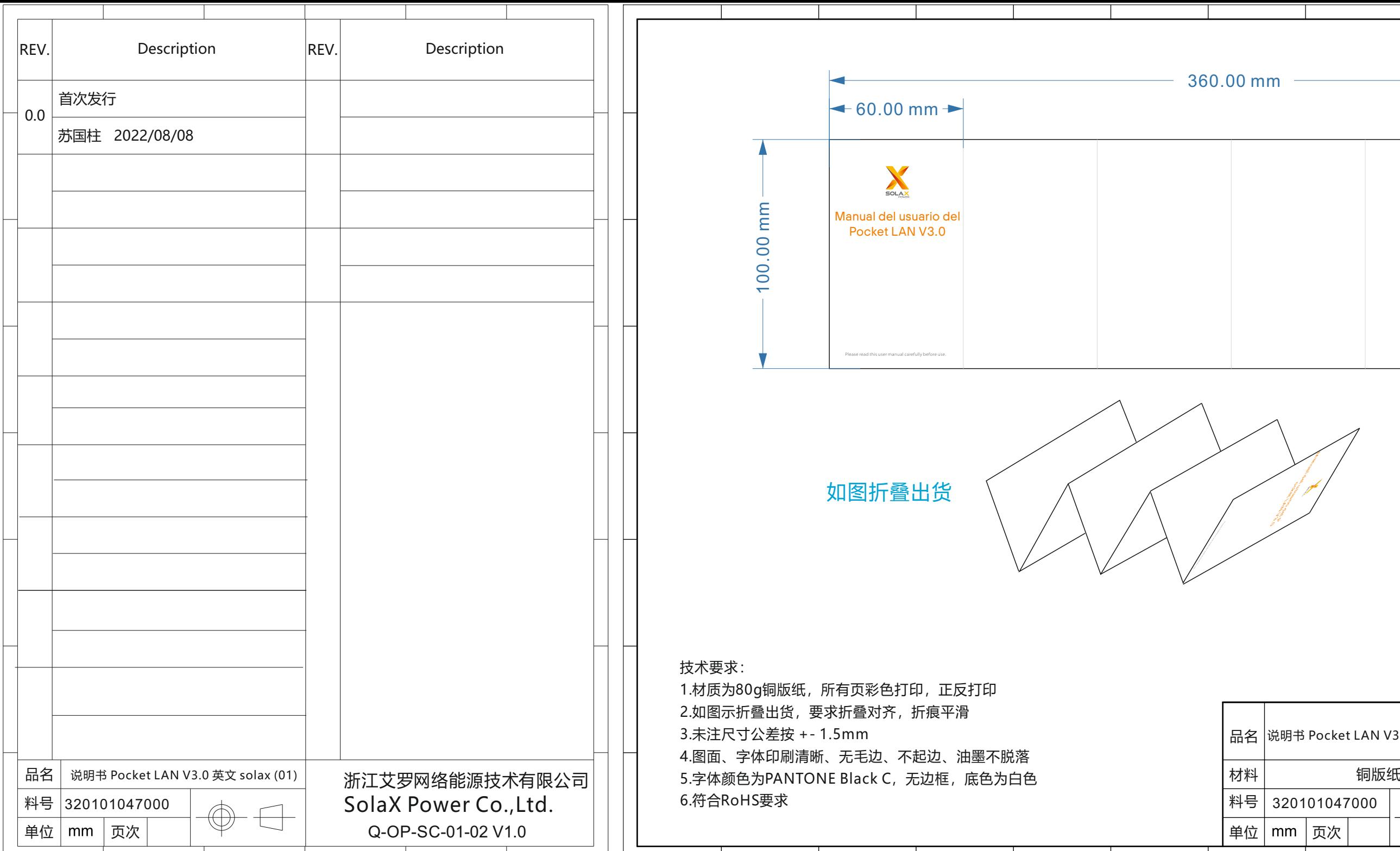

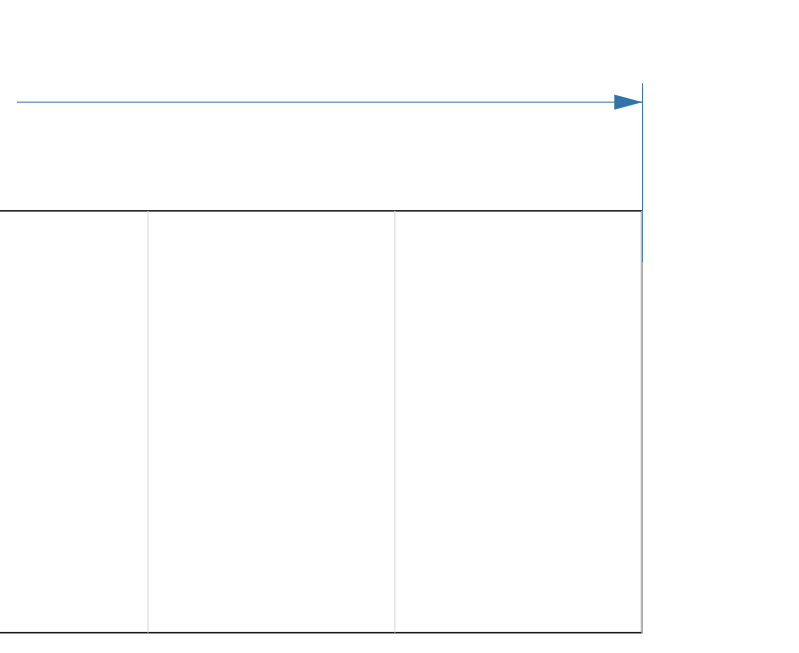

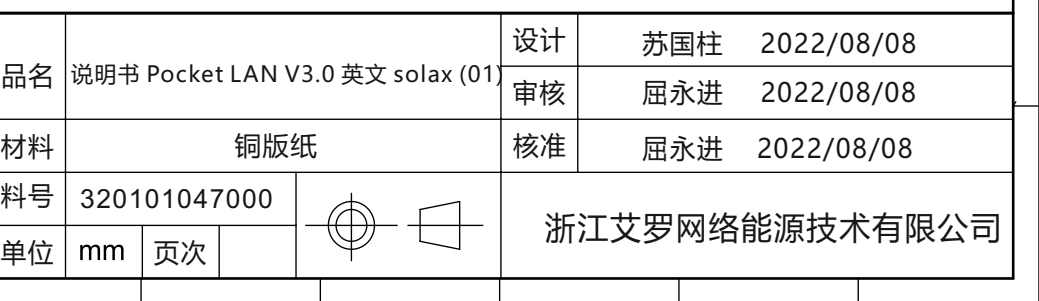

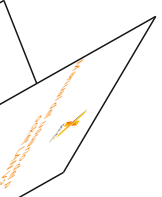

## 1. Instalación

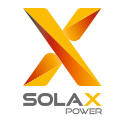

Manual del usuario del Pocket LAN V3.0

## Asegúrese de que el inversor ha sido parado como mínimo 5 minutos antes de la instalación de este equipo

Desenrosque los dos componentes del Pocket LAN, inserte el cable de internet e una el conector RJ45 para el cable. Apriete estos dos componentes.

# **SSI** OF OUT OBULSTING OF THE OWNER.

 $O1$ 

Antes de su uso, leer detenidamente este manual

Remueva la tapa del Puerto del DONGLE de la parte inferior del inversor. Todo listo para instalar tu Pocket LAN

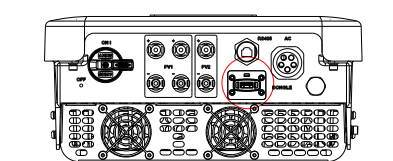

 $O2$ 

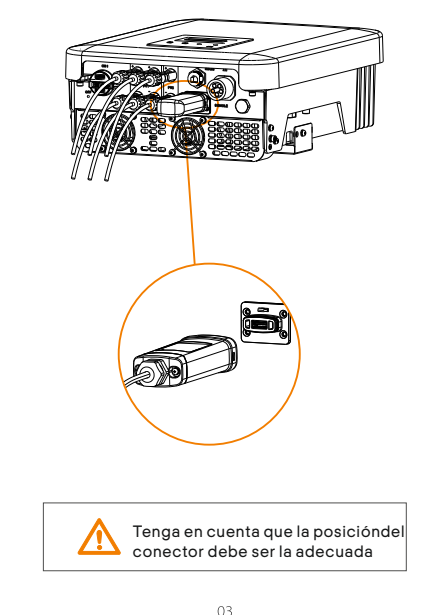

Enchufe el Pocket LAN al puerto correcto del inversor.

Conecte el otro extremo del cable LAN al router de casa. Y asegúrese que el router trabaje en buenas condiciones.

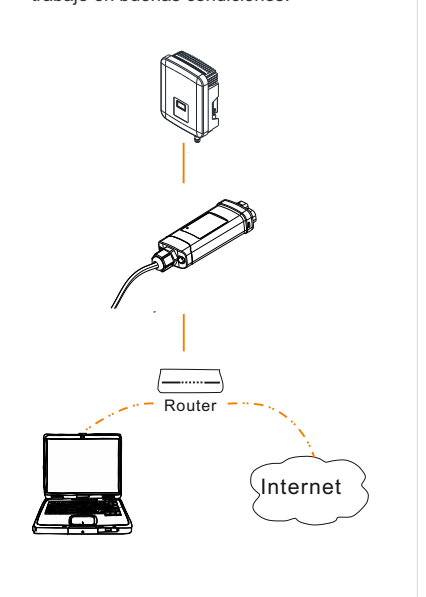

 $04$ 

www.solaxpower.com

 $O5$ 

# 2. MONITORIZACIÓN

 Registro en el portal SolaxCloud Paso 1: Use su teléfono móvil para scanear el código QR de debajo, para descargar la APP de monitorización y en el buscador escriba

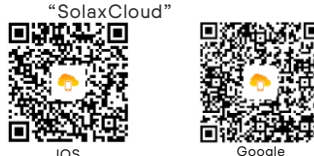

IOS Google Paso 2: Toque el botón de configuración de la esquina izquierda superior en la APP de monitorización y seleccione el idioma Paso 3: Toque el botón de "Crear cuenta nueva" en la APP de Monitorización Paso 4: Escanee o escriba el Nº deregistro y escriba toda la otrainformación para completar el registro.

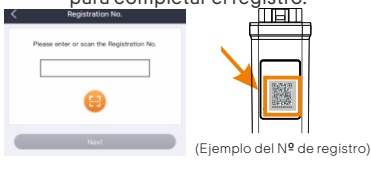

 Monitorización vía Web Paso 1: asegúrese que ordenador tiene conexión a internet Paso 2: Abra su navegador y entre en  [www.solaxcloud.com/](http://www.solaxcloud.com/)  Paso 3: Seleccione su idioma de la

 pantalla y lea la guía del usuario, luego cree una cuenta nueva.

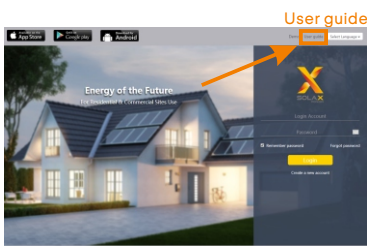

Paso 4: Complete el registro, el acceso, añada una planta y todas las otras operaciones relacionadas según la guía del usuario Paso 5: Clique el Gestor de Garantía y añada la información de su instalación para obtener la garantía de su equipo

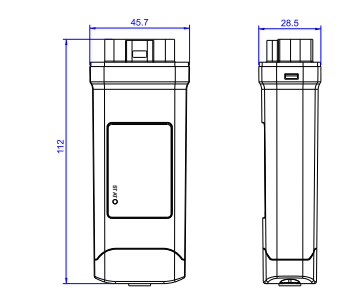

## Datos técnicos

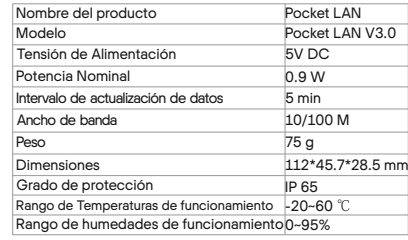

 Antes de la instalación asegúrese que el inversor está desconectado de la corriente y parado. Mantener fuera de zonas o productos inflamables y de materiales explosivos.

 No desmonte o deshaga nada por la fuerza Deben asegurarse que los niños no jueguen con este aparato

Indica que este producto no debe ser procesado con los residuos domésticos. Debe llevarse a un punto de recogida de residuos electrónicos y eléctricos para su reciclaje y eliminación. Al garantizar la

eliminación adecuada de este producto también ayuda prevenir consecuencias negativas para el medioambiente y la salud. El reciclaje de materiales ayuda a preservar los recursos naturales. Para obtener más información sobre el reciclaje de este producto, por favor contacte con su ayuntamiento, el punto verde de su municipio o en el distribuidor donde compró este producto.

: Corriente directa IP65: Grado de protección contra partículas sólidas extrañas (polvo) y agua IP65

## Apariencia y dimensiones Instrucciones de seguridad COMPROBANTE DE COMPRA Garantías y responsabilidades

### Términos y condiciones

pertinentes.

La garantía que SolaX da es una garantía estándar de 24 meses. Los términos de esta garantía empiezan con la fecha de la factura. SolaX sólo da la garantía cuando la unidad defectuosa se devuelva a SolaX junto con la copia de la factura y el comprobante de compra emitidos por el distribuidor. Además la placa de características del producto debe ser totalmente leíble. Si no se cumplen estos dos requisitos, SolaX se reserva el derecho de negar el servicio de garantía.

## Exclusión de responsabilidad

Las reclamaciones de garantías están excluida por daños directos o indirectos debido a: Si se hace un uso no debido del dispositivo, de manera no prevista, una mala instalación, una mala operación del dispositivo o si éste se modifica sin la autorización previa, o intentos de reparación. Pérdida de tarjeta de garantía y del número de serie. Operar las unidades con equipos de protección defectuosos. Influencia de cuerpos extraños y fuerza mayor. Ventilación inadecuada. Incumplimiento de las instrucciones de seguridad

Conserve esta página como prueba de su compra. Ver la nota del registro de garantía para más detalles

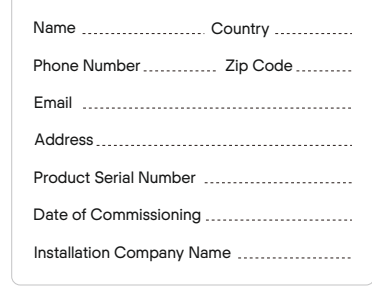

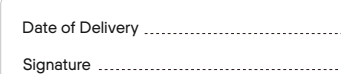

SolaX Power Network Technology (Zhejiang) Co., Ltd. ADD Room 506, West Building A, No.525 Xixi Road, Hangzhou, Zhejiang Province, China 310007 Tel +86 571 56260011 FAX +86 571 56075753 EMAIL service@solaxpower.com WEB www.solaxpower.com

 $\cap$ 

320101047000